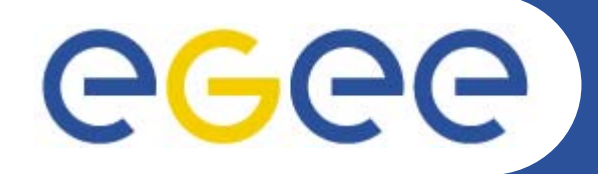

Enabling Grids for E-sciencE

# **EGEE Middleware**

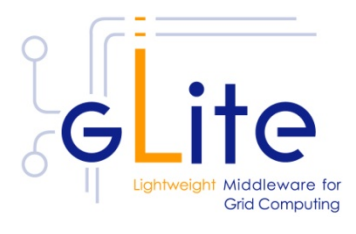

*General presentation Last update May 2007*

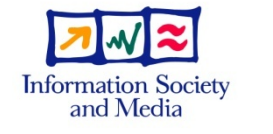

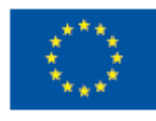

**www.eu-egee.org**

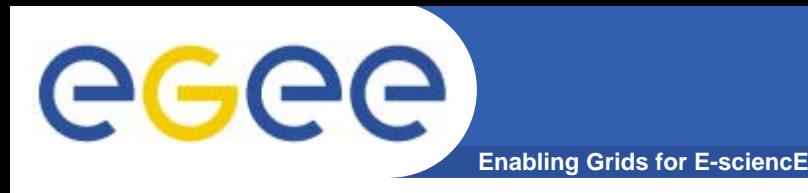

# **Grid middleware**

- • **The Grid relies on advanced software, called middleware, which interfaces between resources and the applications**
- • **The Grid middleware:**
	- Basic services
		- **Secure and effective access** to resources
	- High level services
		- **Optimal use of resources**
		- **Authentication to the** different sites that are used
		- Job execution & monitoring of progress
		- Problem recovery
		- Transfer of results back to the user

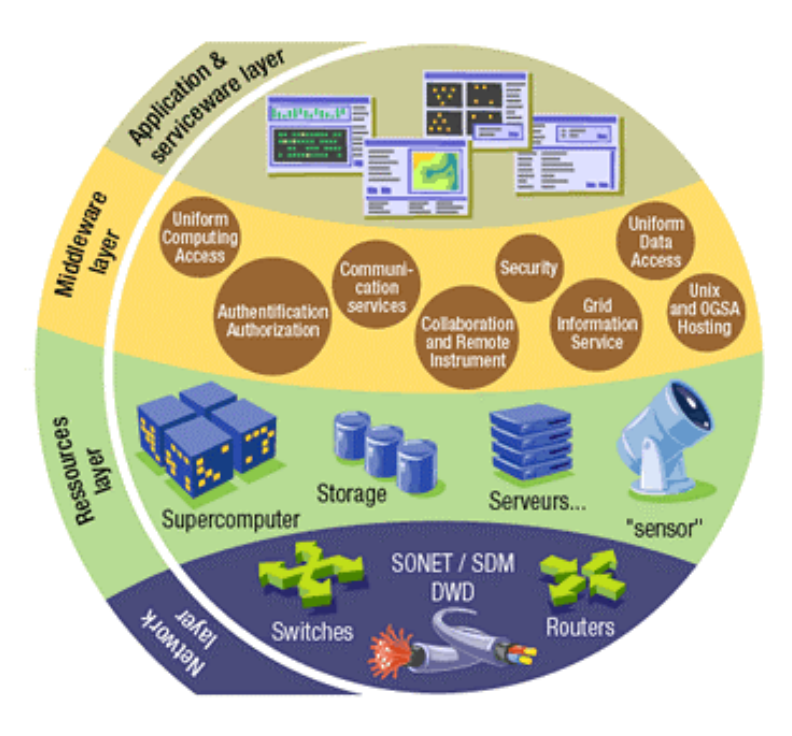

eeee

# **Job submission**

**Enabling Grids for E-sciencE**

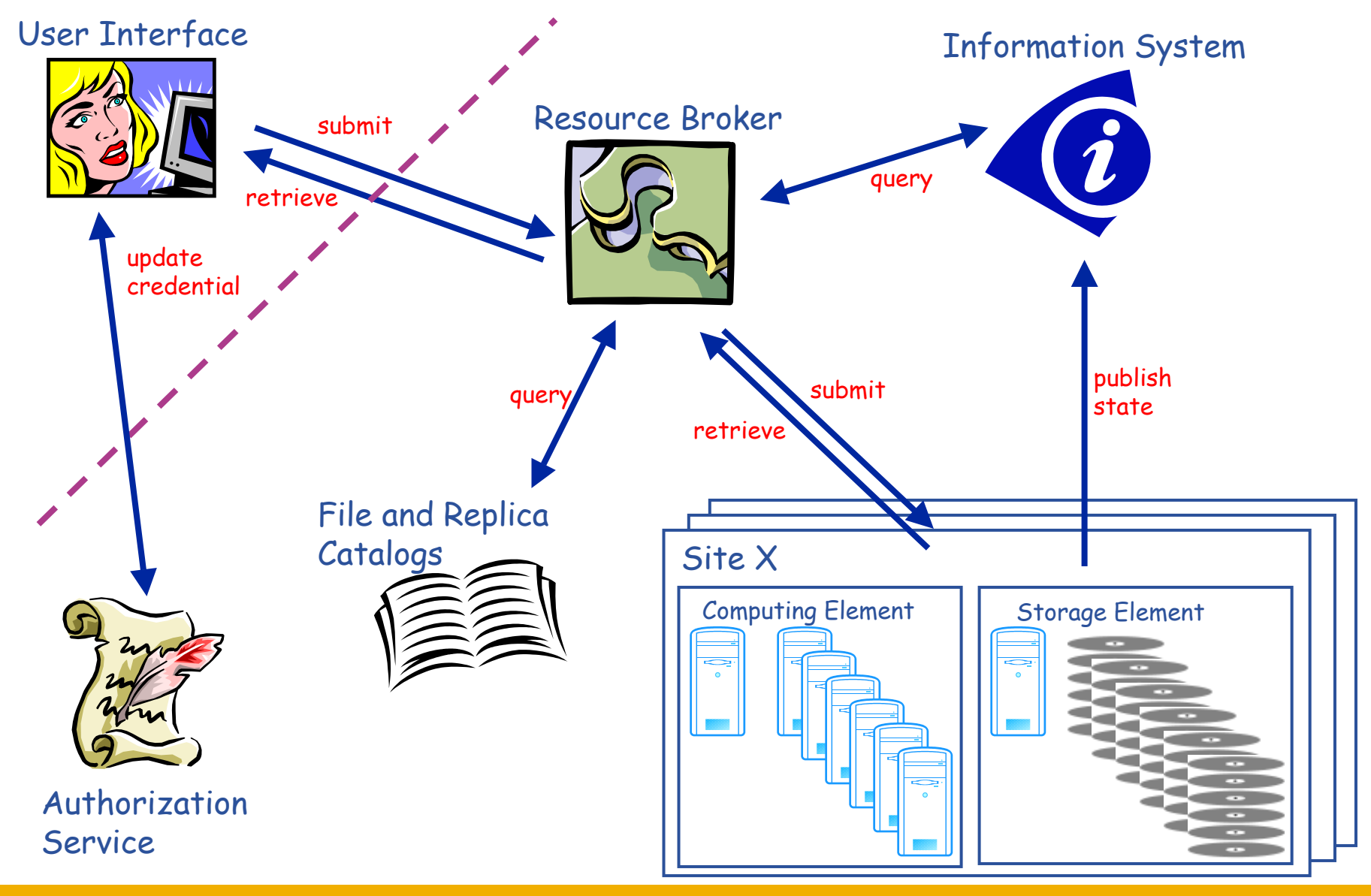

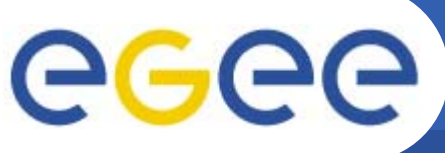

## **Middleware structure**

**Enabling Grids for E-sciencE**

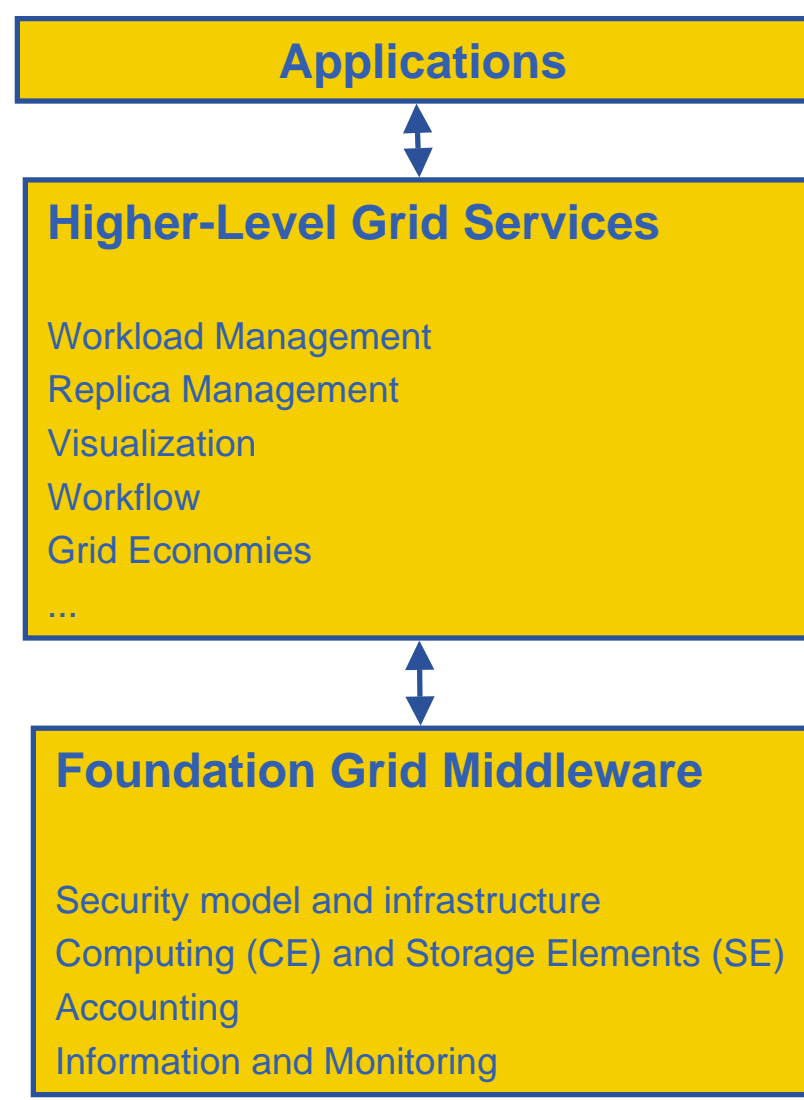

- • **Access for applications to:** 
	- Higher-level Grid Services
	- Foundation Grid Middleware
- • **Higher-Level Grid Services are supposed to help the users building their computing infrastructure but should not be mandatory**
- • **Foundation Grid Middleware will be deployed on the EGEE infrastructure**
	- Must be complete and robust
	- – Should allow interoperation with other major grid infrastructures
	- Should not assume the use of Higher-Level Grid Services

### **Overview paper [http://doc.cern.ch//archive/electronic/egee/tr/egee-tr-2006-001.pdf](http://doc.cern.ch/archive/electronic/egee/tr/egee-tr-2006-001.pdf)**

EGEE-II INFSO-RI-031688

**EGEE Middleware4**

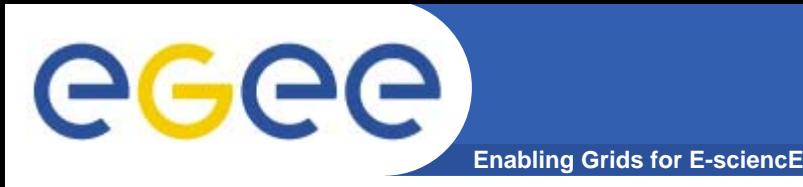

### **Key success factors for production quality software:**

- $\bullet$  **Strict software process**
	- Use industry standard software engineering methods
		- Software configuration management, version control, defect tracking, automatic build system, …

#### •**Conservative in what software to use**

- Be careful about "cutting-edge" software
	- Deployment on some 200 sites cannot assume a homogenous environment – middleware needs to work with many underlying software flavors
- Be aware of evolving standards
	- $\mathcal{L}_{\mathcal{A}}$  Evolving standards change quickly (and sometime significantly cf. OGSI vs. WSRF) – impossible to keep pace on almost 200 sites

**You will not develop and deploy your PhD project on a production Grid infrastructure**

**There is a long (and tedious) path from prototypes to production**

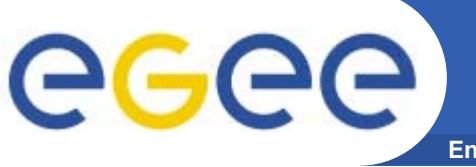

# **EGEE Middleware: gLite**

- **Enabling Grids for E-sciencE**
- • **gLite 3.0**  $\Rightarrow$  Merger of LCG 2.7 and GLite 1.5

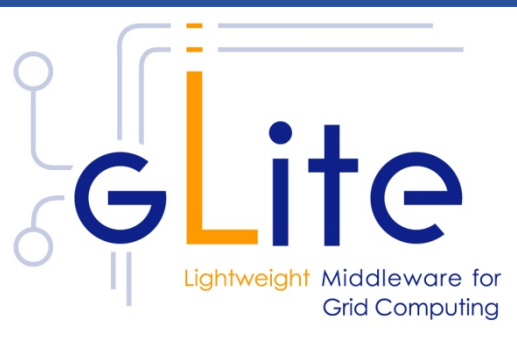

- **Hart Communication Exploit experience and existing components from VDT (Condor, Globus), EDG/LCG, and others**
- Develop a lightweight stack of generic middleware useful to EGEE applications (HEP and Biomedics are pilot applications).
	- Should eventually deploy dynamically (e.g. as a globus job)
	- Pluggable components cater for different implementations
- Focus is on providing a stable and usable infrastructure

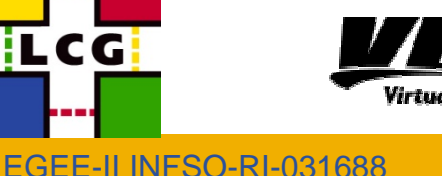

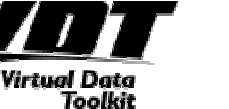

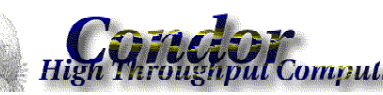

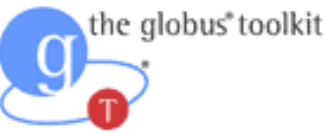

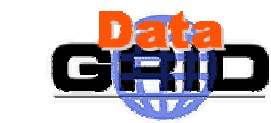

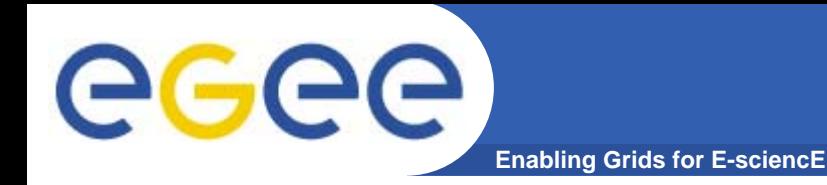

## **gLite offers a range of services**

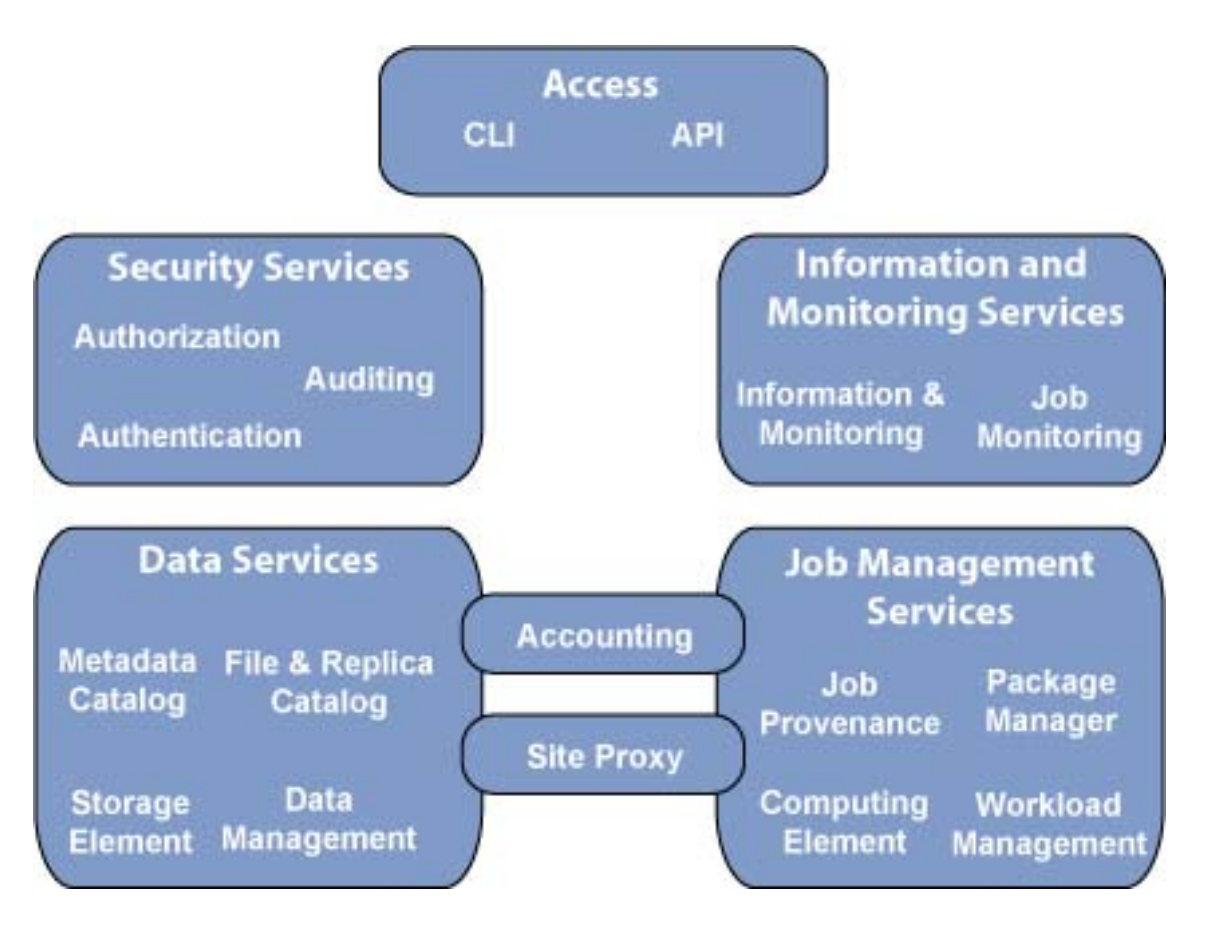

Lite

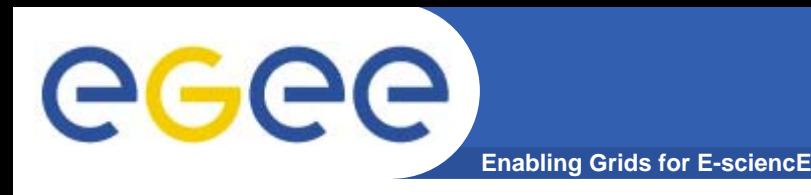

- • **Centered around VOs**
	- It's ultimately the VO who gets resources allocated and need to decide how to best use them (share them among the VO users)
- $\bullet$ **Distinguish between** *infrastructure* **and** *VO* **services**
- • **Infrastructure services**
	- Operated and trusted by the resource administrator
	- $-$  Implement site policies
		- **Including what share of the resources are allocated to a VO**
	- Provide the required security, auditing, and accounting
	- Grid and standard services
		- E.g. batch system, gatekeeper, gridFTP, ...

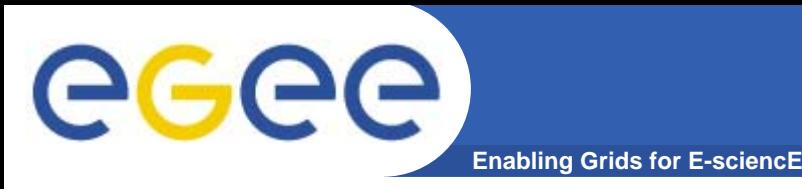

### $\bullet$ **Security:**

– Different administrative domains interconnected on the Grid and the need to establish mutual trust

### •**Data management:**

 Need to store and transfer data on different storage systems using different access technologies

#### $\bullet$ **Workload:**

 $\mathcal{L}_{\mathcal{A}}$  Computational tasks of thousands of users need to be managed and monitored on the available Grid resources

# **gLite Software Process**

**Enabling Grids for E-sciencE**

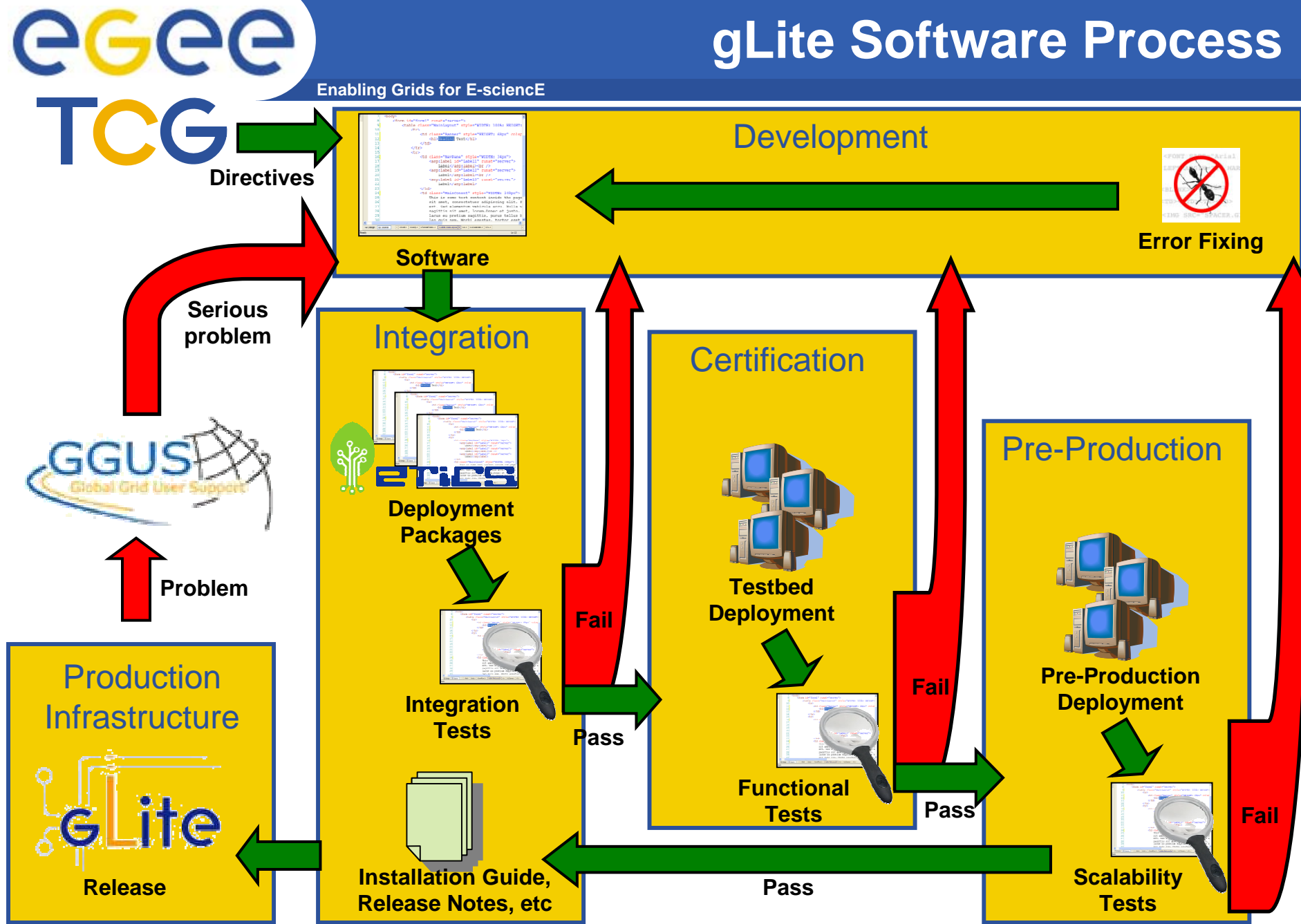

EGEE-II INFSO-RI-031688

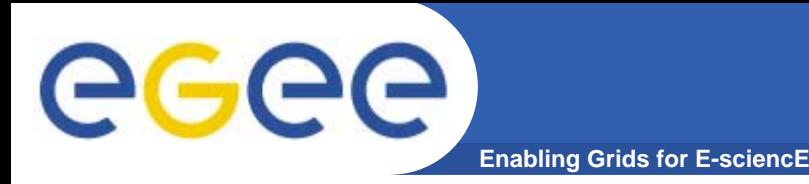

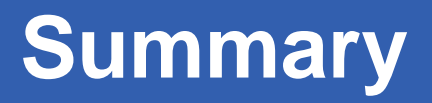

• gLite 3.0 **merges LCG 2.7 and gLite 1.5**

• EGEE provides **a complete middleware stack**  $\Rightarrow$  Security infrastructure, information system and monitoring, workload management, data management

• Developed according to a **well defined process** ⇨Controlled by the EGEE Technical Coordination Group

• Development is continuing to provide **increased robustness, usability and functionality**

**Responsive to user needs**<br>**Lightweight** Middleware for •**Deployed on EGEE production service Grid Computing** 

**[www.glite.org](http://www.glite.org/)**

EGEE-II INFSO-RI-031688